# walbouncer: Filtering WAL

Hans-Jürgen Schönig

www.postgresql-support[.de](#page-0-0)

<span id="page-0-0"></span> $299$ 

## [walbouncer: Filtering WAL](#page-1-0)

<span id="page-1-0"></span>K ロ > K 伊 > K ミ > K ミ > 三 ミー の Q Q →

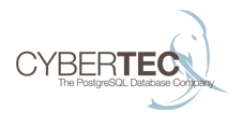

 $\triangleright$  WAL streaming is the basis for replication

Limitations:

- $\triangleright$  Currently an entire database instance has to be replicated
- $\blacktriangleright$  There is no way to replicate single databases
- $\triangleright$  WAL used to be hard to read

#### The goal

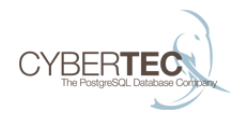

- ▶ Create a "WAL-server" to filter the transaction log
- $\triangleright$  Put walbouncer between the PostgreSQL master and the "partial" slave

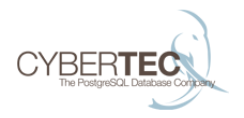

- $\triangleright$  The basic structure of the WAL is very actually fairly nice to filter
- $\triangleright$  Each WAL record that accesses a database has a RelFileNode:
	- $\blacktriangleright$  database OID
	- $\blacktriangleright$  tablespace OID
	- $\blacktriangleright$  data file OID
- $\triangleright$  What more do we need?

## [WAL format](#page-5-0)

<span id="page-5-0"></span>イロト イ団 トイミト イミト ニミー りんぴ

#### WAL format

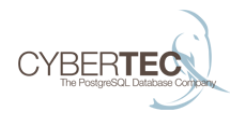

- $\triangleright$  WAL logically is a stream of records.
- $\blacktriangleright$  Each record is identified by position in this stream.
- $\triangleright$  WAL is stored in 16MB files called segments.
- $\blacktriangleright$  Each segment is composed of 8KB WAL pages.

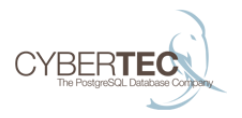

イロト イ押ト イヨト イヨト

E

 $2Q$ 

- $\triangleright$  Wal pages have a header containing:
	- $\blacktriangleright$  16bit "magic" value
	- $\blacktriangleright$  Flag bits
	- $\blacktriangleright$  Timeline ID
	- $\triangleright$  Xlog position of this page
	- $\blacktriangleright$  Length of data remaining from last record on previous page
- $\triangleright$  Additionally first page of each segment has the following information for correctness validation:
	- $\blacktriangleright$  System identifier
	- $\triangleright$  WAL segment and block sizes

#### Xlog record structre

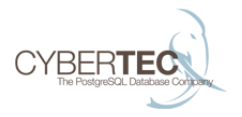

イロメ イ伊 メイヨメ イヨメ

 $\Omega$ 

- $\blacktriangleright$  Total length of record
- $\blacktriangleright$  Transaction ID that produced the record
- $\blacktriangleright$  Length of record specific data excluding header and backup blocks
- $\blacktriangleright$  Flags
- $\triangleright$  Record type (e.g. Xlog checkpoint, transaction commit, btree insert)
- $\triangleright$  Start position of previous record
- $\blacktriangleright$  Checksum of this record
- $\blacktriangleright$  Record specific data
- $\blacktriangleright$  Full page images

### Handling WAL positions

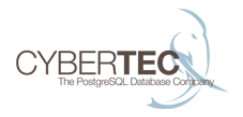

- $\triangleright$  WAL positions are highly critical
- $\triangleright$  WAL addresses must not be changed
	- $\triangleright$  addresses are stored in data page headers to decide if replay is necessary.
- $\blacktriangleright$  The solution:
	- $\blacktriangleright$  inject dummy records into the WAL

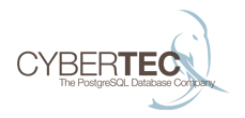

- $\triangleright$  PostgreSQL has infrastructure for dummy WAL entries (basically "zero" values)
- $\triangleright$  Valid WAL records can therefore be replaced with dummy ones quite easily.
- $\blacktriangleright$  The slave will consume and ignore them

#### Question: What to filter?

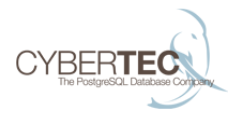

- $\triangleright$  What about the shared catalog?
- $\triangleright$  We got to replicate the shared catalog
- $\blacktriangleright$  This has some consequences:
	- $\triangleright$  The catalog might think that a database called X is around but in fact files are missing.
- $\blacktriangleright$  This is totally desirable

### Catalog issues

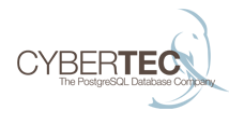

- $\triangleright$  There is no reasonably simple way to filter the content of the shared catalog (skip rows or so).
- It is hardly possible to add semantics to the filtering
- $\triangleright$  But, this should be fine for most users
- If you want to access a missing element, you will simply get an error (missing file, etc.).

## [Replication protocol](#page-13-0)

<span id="page-13-0"></span>K ロ > K @ ▶ K 할 > K 할 > 1 할 | © 9 Q @

www.postgresql-support.de

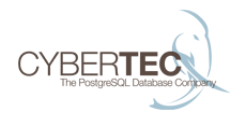

- $\triangleright$  Replication connections use the same wire protocol as regular client connections.
- $\blacktriangleright$  However they are serviced by special backend processes called walsenders
- $\triangleright$  Walsenders are started by including "replication=true" in the startup packet.
- $\triangleright$  Replication connections support different commands from a regular backend.

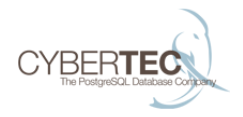

 $\triangleright$  When a slave connects it first executes IDENTIFY SYSTEM postgres=# IDENTIFY\_SYSTEM; systemid | timeline | xlogpos | dbname ---------------------+----------+-----------+-------- 6069865756165247251 | 2 | 0/3B7E910 |  $\blacktriangleright$  Then any necessary timeline history files are fetched: postgres=# TIMELINE\_HISTORY 2; filename | content ------------------+---------------------------------- 00000002.history | 1 0/3000090 no recovery target specified+ | K ロ > K @ > K 할 > K 할 > → 할 → ⊙ Q Q\*

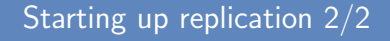

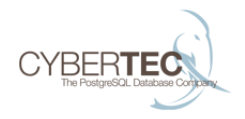

 $\triangleright$  Streaming of writeahead log is started by executing:

```
START_REPLICATION [SLOT slot_name] [PHYSICAL] XXX/XXX
[TIMELINE tli]
```
 $\triangleright$  START REPLICATION switches the connection to a bidirectional COPY mode.

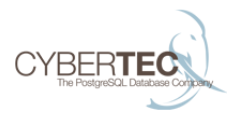

 $4$  ロ )  $4$  何 )  $4$  ミ )  $4$   $3$   $\rightarrow$ 

 $\Omega$ 

- $\triangleright$  Replication messages are embedded in protocol level copy messages. 4 types of messages:
	- $\triangleright$  XLogData (server -> client)
	- $\triangleright$  Keepalive message (server -> client)
	- Standby status update (client  $-$  > server)
	- $\blacktriangleright$  Hot Standby feedback (client -> server)
- $\triangleright$  To end replication either end can close the copying with a CopyDone protocol message.
- If the WAL stream was from an old timeline the server sends a result set with the next timeline ID and start position upon completion.

#### Other replication commands

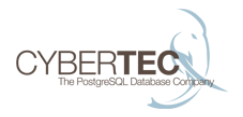

 $\triangleright$  Other replication commands:

- START\_REPLICATION ... LOGICAL ...
- CREATE\_REPLICATION\_SLOT
- **DROP REPLICATION SLOT**
- $\triangleright$  BASE BACKUP
- $\triangleright$  Not supported by walbouncer yet.

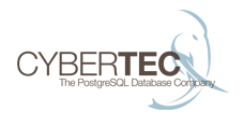

- $\triangleright$  Client connects to the WAL bouncer instead of the master.
- $\triangleright$  WAL bouncer forks, connects to the master and streams xlog to the client.
- $\triangleright$  A this point the WAL proxy does not buffer stuff.
- $\triangleright$  One connection to the master per client.

### Software design - filtering

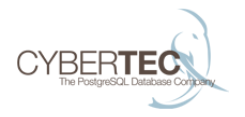

イロン イ伊ン イヨン イヨン

 $\Omega$ 

- $\triangleright$  WAL stream is split into records.
- $\triangleright$  Splitting works as a state machine consuming input and immediately forwarding it. We only buffer when we need to wait for a RelFileNode to decide whether we need to filter.
- $\triangleright$  Based on record type we extract the RelFileNode from the WAL record and decide if we want to filter it out.
- $\triangleright$  If we want to filter we replace the record with a XLOG\_NOOP that has the same total length.

### Synchronizing record decoding

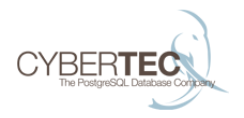

 $\left\{ \begin{array}{ccc} 1 & 0 & 0 \\ 0 & 1 & 0 \end{array} \right.$ 

 $\Omega$ 

- $\triangleright$  Starting streaming is hard. Client may request streaming from the middle of a record.
- $\triangleright$  We have a state machine for synchronization.
	- $\triangleright$  Determine if we are in a continuation record from WAL page header.
	- If we are, stream data until we have buffered the next record header.
	- $\triangleright$  From next record header we read the previous record link, then restart decoding from that position.
	- $\triangleright$  Once we hit the requested position stream the filtered data out to client.

## [Using WAL bouncer](#page-22-0)

<span id="page-22-0"></span>K ロ > K 伊 > K ミ > K ミ > 三 ミー の Q Q →

### Streaming

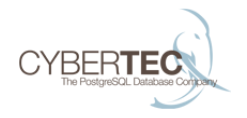

- $\triangleright$  At this point we did not want to take the complexity of implementing buffering.
- $\triangleright$  Getting right what we got is already an important step

#### How to set things up

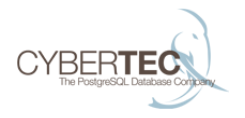

- $\blacktriangleright$  First f all an initial base backup is needed
- $\blacktriangleright$  The easiest thing here is rsync
	- ▶ Skip all directories in "base", which do not belong to your desired setup
	- $\triangleright$  pg database is needed to figure out, what to skip.

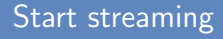

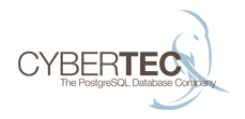

- $\triangleright$  Once you got the initial copy, setup streaming replication just as if you had a "normal" master.
- $\triangleright$  Use the address of the walbouncer in your primary conninfo
- $\triangleright$  You will not notice any difference during replication

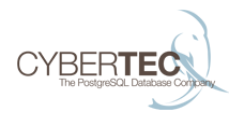

- If you use walbouncer use the usual streaming replication precautions
	- $\blacktriangleright$  enough wal keep segments or use
	- $\triangleright$  take care of conflicts (hot\_standby\_feedback)
	- $\blacktriangleright$  etc.
- $\triangleright$  You cannot promote a slave that has filtered data to master.

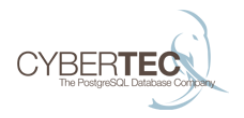

- $\blacktriangleright$  List of database OIDs to filter out is only fetched at walbouncer backend startup.
	- $\triangleright$  Disconnect any streaming slaves and reconfigure filtering while you are creating the database.
	- If you try to do it online you the slaves will not know to filter the new database.

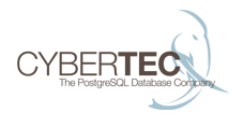

- $\blacktriangleright$  Have all slaves that want to filter out the dropped database actively streaming before you execute the drop.
- $\triangleright$  Otherwise the slaves will not know to skip the drop record and xlog replay will fail with an error.

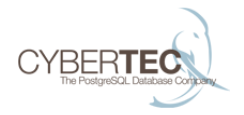

- $\triangleright$  For filtering individual tables you can use tablespace filtering functionality.
- $\triangleright$  Same caveats apply for adding-removing tablespaces as for databases.
- $\triangleright$  You can safely add/remove tables in filtered tablespaces and even move tables between filtered/non-filtered tablespaces.

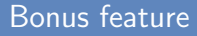

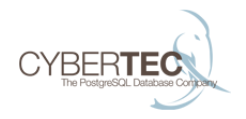

 $\triangleright$  You can use walbouncer to switch the master server without restarting the slave.

### **Limitations**

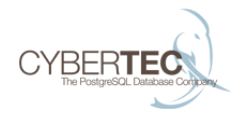

- ▶ Currently PostgreSQL 9.4 only.
- $\blacktriangleright$  No SSL support yet.

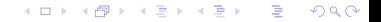

## [Simple configuration](#page-32-0)

<span id="page-32-0"></span>K ロ > K 伊 > K ミ > K ミ > 三 ミー の Q Q →

### A sample config file (1)

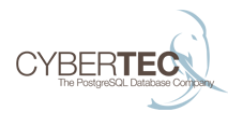

 $4$  ロ )  $4$  何 )  $4$  ミ )  $4$   $3$   $\rightarrow$ 

 $2990$ 

E

listen\_port: 5433 master: host: localhost port: 5432 configurations:  $-$  slave1: match: application\_name: slave1 filter: include\_tablespaces: [spc\_slave1] exclude\_databases: [test]

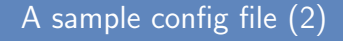

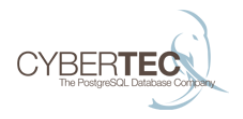

```
- slave?:
match:
    application_name: slave2
filter:
    include_tablespaces: [spc_slave2]
```
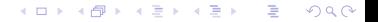

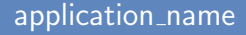

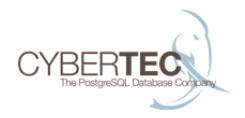

 $\blacktriangleright$  The application name is needed to support synchronous replication as well as better monitoring

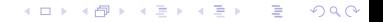

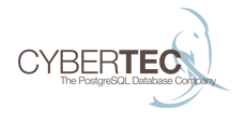

- $\triangleright$  A good option to exclude entire groups of databases
- In a perverted way this can be used to filter on tables
- $\triangleright$  No need to mention that you should not

# [Finally](#page-37-0)

<span id="page-37-0"></span>イロト イ団 トイミト イミト ニミー りんぴ

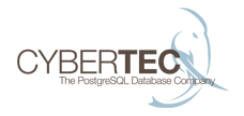

 $\blacktriangleright$  For download and more information visit:: www.postgresql-support.de/walbouncer/

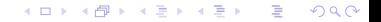

Thank you for your attention

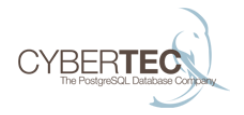

Any questions?

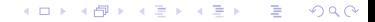

#### Contact

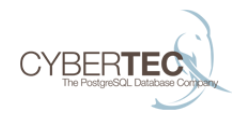

#### Cybertec Schönig & Schönig GmbH Gröhrmühlgasse 26 A-2700 Wiener Neustadt

www.postgresql-support.de

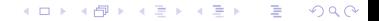